# Package 'twitteR'

August 29, 2016

<span id="page-0-0"></span>Title R Based Twitter Client

Description Provides an interface to the Twitter web API.

Version 1.1.9

Author Jeff Gentry <geoffjentry@gmail.com>

Maintainer Jeff Gentry <geoffjentry@gmail.com>

**Depends**  $R (= 2.12.0)$ 

**Imports** methods, bit64, rjson, DBI ( $>= 0.3.1$ ), httr ( $>= 1.0.0$ )

Suggests RSQLite, RMySQL

License Artistic-2.0

LazyData yes

URL <http://lists.hexdump.org/listinfo.cgi/twitter-users-hexdump.org>

Collate allGenerics.R base.R account.R statuses.R users.R trends.R s4methods.R convert.R dm.R oauth.R comm.R followers.R search.R db.R df\_columns.R db\_connections.R db\_utils.R db\_search.R toys.R utils.R zzz.R

NeedsCompilation no

Repository CRAN

Date/Publication 2015-07-29 00:27:59

# R topics documented:

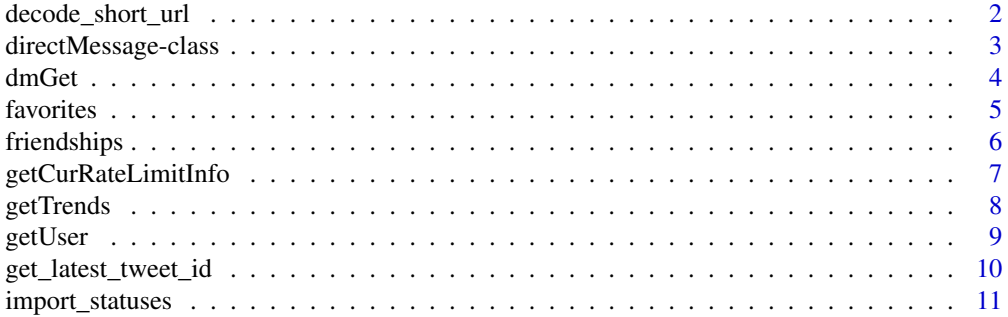

<span id="page-1-0"></span>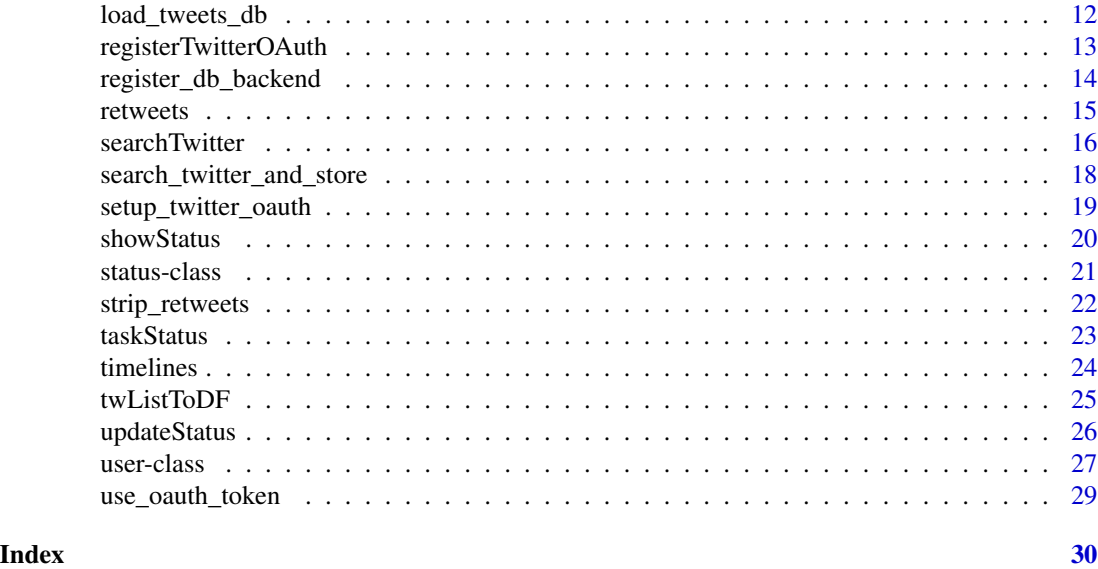

decode\_short\_url *A function to decode shortened URLs*

# Description

Will expand a URL that has been processed by a link shortener (e.g. bit.ly). Provided as a convenience function to users who may which to perform this operation.

# Usage

decode\_short\_url(url, ...)

# Arguments

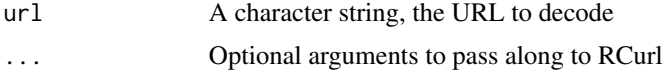

# Details

```
Uses the longapi.org API
```
# Value

A character string containing either the original URL (if not shortened) or the full URL (if shortened)

# Author(s)

Neil Jang

# <span id="page-2-0"></span>directMessage-class 3

#### References

<longapi.org>

#### Examples

```
## Not run:
  decode_short_url("http://bit.ly/23226se656")
```
## End(Not run)

directMessage-class *Class "directMessage": A class to represent Twitter Direct Messages*

# <span id="page-2-1"></span>Description

Provides a model representing direct messages (DMs) from Twitter

#### Details

The directMessage class is implemented as a reference class. As there should be no backwards compatibility issues, there are no S4 methods provided as with the user and status classes. An instance of a generator for this class is provided as a convenience to the user as it is configured to handle most standard cases. To access this generator, use the object dmFactory. Accessor set & get methods are provided for every field using reference class \$accessors() methodology (see [setRefClass](#page-0-0) for more details). As an example, the sender field could be accessed using object\$getSender() and object\$setSender().

The constructor of this object assumes that the user is passing in a JSON encoded Twitter Direct Message. It is also possible to directly pass in the arguments.

#### Fields

text: Text of the DM recipient: A user object representing the recipient of the message recipientSN: Screen name of the recipient recipientID: ID number of the recipient sender: A user object representing the sender of the message senderSN: Screen name of the sender senderID: ID number of the sender created: When the messages was created

#### Methods

destroy: Deletes this DM from Twitter. A wrapper around [dmDestroy](#page-3-1)

toDataFrame: Converts this into a one row [data.frame](#page-0-0), with each field representing a column. This can also be accomplished by the S4 style as.data.frame(objectName).

<span id="page-3-0"></span>4 dmGet

#### Author(s)

Jeff Gentry

# See Also

[dmGet](#page-3-2), [dmSend](#page-3-1), [dmDestroy](#page-3-1), [setRefClass](#page-0-0)

# Examples

```
## Not run:
 dm <- dmFactory$new(text='foo', recipientSN='blah')
  dm$getText()
  ## assume 'json' is the return from a Twitter call
  dm <- dmFactory$new(json)
  dm$getSenderID()
```
## End(Not run)

<span id="page-3-2"></span>dmGet *Functions to manipulate Twitter direct messages*

# <span id="page-3-1"></span>Description

These functions allow you to interact with, send, and delete direct messages (DMs) in Twitter.

#### Usage

```
dmGet(n=25, sinceID=NULL, maxID=NULL, ...)
dmSent(n=25, sinceID=NULL, maxID=NULL, ...)
dmDestroy(dm, ...)
dmSend(text, user, ...)
```
#### Arguments

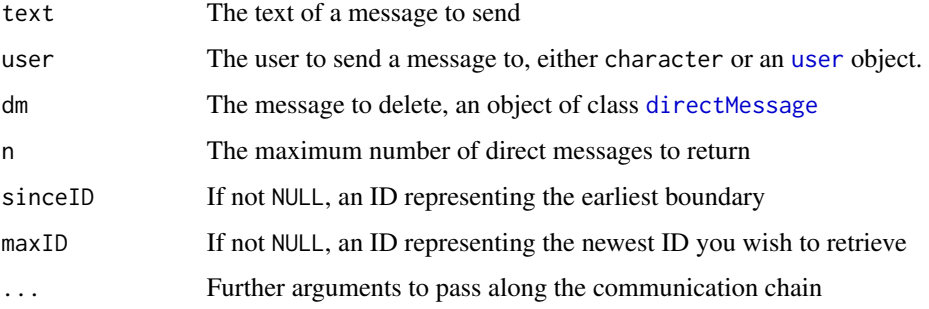

#### <span id="page-4-0"></span>favorites 5

# Value

These functions will not work without OAuth authentication

The dmGet and dmSent functions will return a list of [directMessage](#page-2-1) objects. The former will retrieve DMs sent to the user while the latter retrieves messages sent from the user.

The dmDestroy function takes a [directMessage](#page-2-1) object (perhaps from either dmGet or dmSent) and will delete it from the Twitter server.

The dmSend function will send a message to another Twitter user.

# Author(s)

Jeff Gentry

# See Also

[directMessage](#page-2-1), [registerTwitterOAuth](#page-12-1)

# Examples

```
## Not run:
         dms <- dmGet()
         dms
         ## delete the first one
         dms[[1]]$destroy()
         dmDestroy(dms[[2]])
         ## send a DM
         dmSend('Testing out twitteR!', 'twitter')
```
## End(Not run)

favorites *A function to get favorite tweets*

# Description

Returns the n most recently favorited tweets from the specified user.

#### Usage

```
favorites(user, n = 20, max_id = NULL, since_id = NULL, ...)
```
#### Arguments

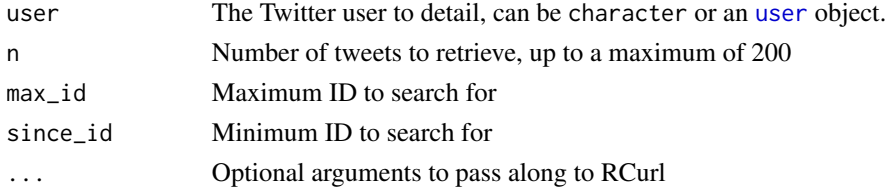

<span id="page-5-0"></span>A list of link{status} objects corresponding to the n most recent tweets

#### Author(s)

Jeff Gentry

## References

<https://dev.twitter.com/rest/reference/get/favorites/list>

#### See Also

[getUser](#page-8-1), [status](#page-20-1)

#### Examples

```
## Not run:
    fav = favorites("barackobama", n=100)
```
## End(Not run)

friendships *A function to detail relations between yourself & other users*

#### Description

This function will accept a list of other Twitter users and will detail if they follow you and/or you follow them.

# Usage

```
friendships(screen_names = character(), user_ids = character(), ...)
```
# Arguments

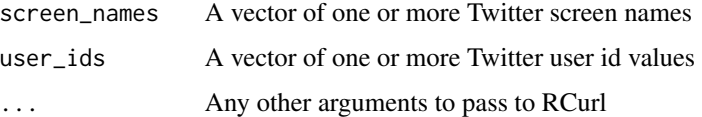

# Details

The combined number of screen names and user ids may not exceed 100. Any non-existent users will be dropped from the output

# <span id="page-6-0"></span>getCurRateLimitInfo 7

# Value

A data.frame, one row for each user requested with columns name, screen\_name, id, following and followed\_by. The latter two columns will be TRUE or FALSE depending on that user's relations with your account.

#### Author(s)

Jeff Gentry

#### References

https://dev.twitter.com/docs/api/1.1/get/friendships/lookup

#### See Also

[registerTwitterOAuth](#page-12-1)

#### Examples

## Not run: friendships()

## End(Not run)

getCurRateLimitInfo *A function to retrieve current rate limit information*

#### Description

Will retrieve the current rate limit information for the authenticated user, displayed as a data.frame displaying specifc information for every Twitter resource

#### Usage

```
getCurRateLimitInfo(resources=resource_families, ...)
```
#### Arguments

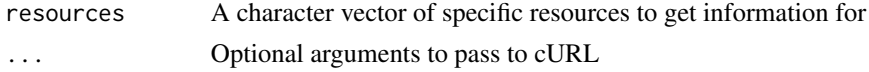

#### Details

By default, all known resource families will be polled. These families are contained in the object resource\_families. If you would like to filter this down you may tweak the resources argument.

The full list of allowed values in resources is as follows: lists, application, friendships, blocks, geo, users, followers, statuses, help, friends, direct\_messages, account, favorites, saved\_searches, search, trends.

#### <span id="page-7-0"></span>Value

A four column data.frame with columns resource, limit, remaining and reset. These detail the specific resource name, the rate limit for that block, the number of calls remaining and the time the rate limit will be reset in UTC time.

#### Author(s)

Jeff Gentry

#### Examples

```
## Not run:
   zz <- getCurRateLimitInfo(c("lists", "users"))
## End(Not run)
```
getTrends *Functions to view Twitter trends*

#### Description

These functions will allow you to interact with the trend portion of the Twitter API

#### Usage

```
availableTrendLocations(...)
closestTrendLocations(lat, long, ...)
getTrends(woeid, exclude=NULL, ...)
```
# Arguments

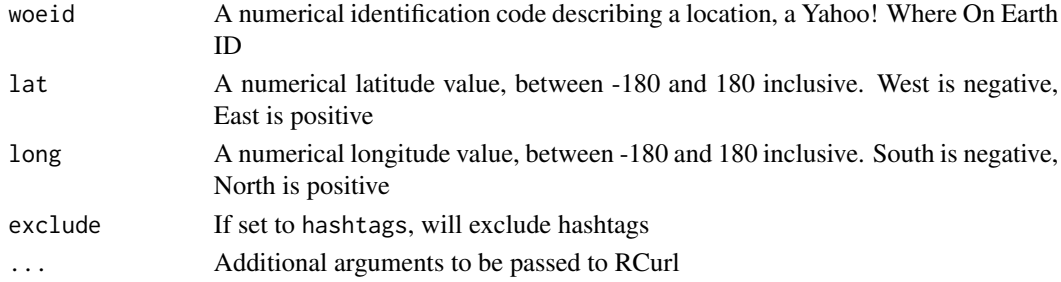

# Details

The availableTrendLocations and closestTrendLocations functions will return a data.frame with three columns - name, country and woeid. The closestTrendLocations function will return the locations closest to the specified latitude and longitude.

The getTrends function takes a specified woeid and returns the trending topics associated with that woeid. It returns a data.frame with the columns being name, url, promoted\_content, query and woeid - one row per trend.

#### <span id="page-8-0"></span>getUser 9

# Value

A data.frame with the columns specified in Details above

#### Author(s)

Jeff Gentry

#### Examples

```
## Not run:
   woeid = availableTrendLocations[1, "woeid"]
   t1 <- getTrends(woeid)
## End(Not run)
```
<span id="page-8-1"></span>getUser *Functions to manage Twitter users*

# Description

These functions allow you interact with information about a Twitter user - retrieving their base information, list of friends, list of followers, and an up to date timeline.

#### Usage

```
getUser(user, ...)
lookupUsers(users, includeNA=FALSE, ...)
```
#### Arguments

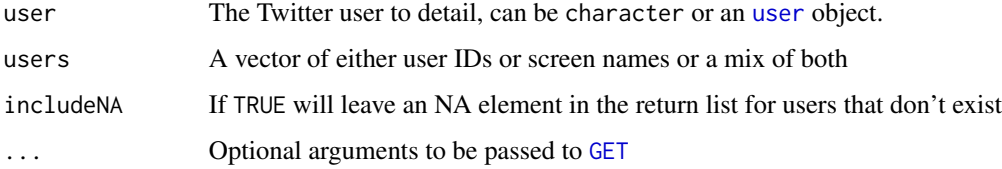

#### Details

These functions will only return fully formed objects if the authenticated user is allowed to see the requested user. If that person has a private account and has not allowed you to see them, you will not be able to extract that information.

The lookupUsers function should be used in cases where there are multiple lookups going to take place, to reduce the API call load. This function requires OAuth authentication.

# <span id="page-9-0"></span>Value

The getUser function returns an object of class [user](#page-26-1).

The lookupUsers function will return a list of [user](#page-26-1) objects, sorted in the order of the users argument, with names being the particular element of users that it matches to. If the includeNA argument is set to FALSE (default), any non-existing users will be dropped from the list.

#### Author(s)

Jeff Gentry

# See Also

[mentions](#page-23-1)

#### Examples

```
## Not run:
  tuser <- getUser('geoffjentry')
  users <- lookupUsers(c('geoffjentry', 'whitehouse'))
```
## End(Not run)

get\_latest\_tweet\_id *A function to retrieve the most recent tweet ID from a database*

# Description

Given a registered database backend which contains a table of tweets, will return the ID of the most recent tweet stored in that table

### Usage

```
get_latest_tweet_id(table_name = "tweets")
```
#### Arguments

table\_name The name of the table in the database containing tweets

#### Details

A wrapper around a select max(id) on the table\_name

# Value

The ID of the most recent tweet in the table, or a [stop](#page-0-0) if the table is empty

# <span id="page-10-0"></span>import\_statuses 11

#### Author(s)

Jeff Gentry

#### See Also

[register\\_db\\_backend](#page-13-1)

#### Examples

```
## Not run:
  register_sqlite_backend("sqlit_file")
  get_latest_tweet_id("rstats_tweets")
```

```
## End(Not run)
```
import\_statuses *Functions to import twitteR objects from various sources*

#### Description

Functions designed to import data into twitteR objects from a variety of data sources. Currently only JSON is supported, and this entire branch of functionality should be considered experimental & under development.

# Usage

```
import_statuses(raw_data, conversion_func = json_to_statuses)
import_trends(raw_data, conversion_func = json_to_trends)
import_users(raw_data, conversion_func = json_to_users)
import_obj(raw_data, conversion_func, ...)
json_to_users(raw_data)
json_to_statuses(raw_data)
json_to_trends(raw_data)
```
#### Arguments

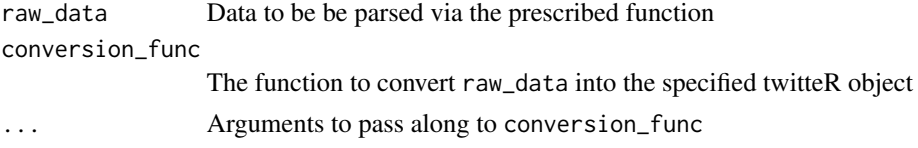

# Value

A list of twitteR objects of the appropriate type, e.g. [status](#page-20-1), [user](#page-26-1), etc

#### Author(s)

Jeff Gentry

# See Also

[status](#page-20-1), [user](#page-26-1)

#### Examples

```
## Not run:
  status_list = import_statuses(list_of_status_json)
```
## End(Not run)

<span id="page-11-2"></span>load\_tweets\_db *Functions to persist/load twitteR data to a database*

#### <span id="page-11-1"></span>Description

These functions allow a user to store twitteR based data to a database backend as well as retrieving previously stored data

# Usage

```
store_tweets_db(tweets, table_name="tweets")
store_users_db(users, table_name="users")
load_users_db(as.data.frame = FALSE, table_name = "users")
load_tweets_db(as.data.frame = FALSE, table_name = "tweets")
```
#### Arguments

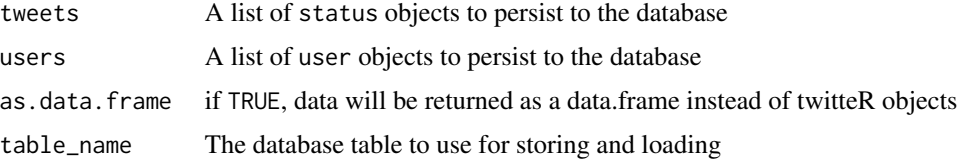

# Value

store\_tweets\_db and store\_users\_db return TRUE of FALSE based on their success or not. The loading functions return either a data. frame of the data (representing the underlying table) or a list of the appropriate twitteR objects.

#### Author(s)

Jeff Gentry

# See Also

[register\\_db\\_backend](#page-13-1), [register\\_sqlite\\_backend](#page-13-2), [register\\_mysql\\_backend](#page-13-2)

<span id="page-11-0"></span>

# <span id="page-12-0"></span>registerTwitterOAuth 13

# Examples

```
## Not run:
register_sqlite_backend("/path/to/sqlite/file")
tweets = searchTwitter("#scala")
store_tweets_db(tweets)
 from_db = load_tweets_db()
```
## End(Not run)

<span id="page-12-1"></span>registerTwitterOAuth *Register OAuth credentials to twitter R session*

#### Description

These functions are deprecated

# Usage

```
getTwitterOAuth(consumer_key, consumer_secret)
registerTwitterOAuth(oauth)
```
# Arguments

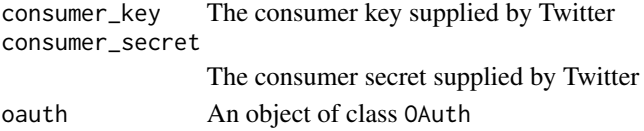

# Details

These functions are deprecated, see [setup\\_twitter\\_oauth](#page-18-1)

### Value

TRUE on success, otherwise an error will be thrown

#### Author(s)

Jeff Gentry

#### See Also

setup\_twitter\_oauth

#### Examples

```
## Not run:
   fakeExample = 5
```
## End(Not run)

<span id="page-13-1"></span><span id="page-13-0"></span>register\_db\_backend *Functions to setup a database backend for twitteR*

#### <span id="page-13-2"></span>Description

twitteR can have a database backend registered from which to store and load tweet and user data. These functions provide mechanisms for setting up the connection within twitteR

#### Usage

```
register_db_backend(db_handle)
register_sqlite_backend(sqlite_file, ...)
register_mysql_backend(db_name, host, user, password, ...)
```
# Arguments

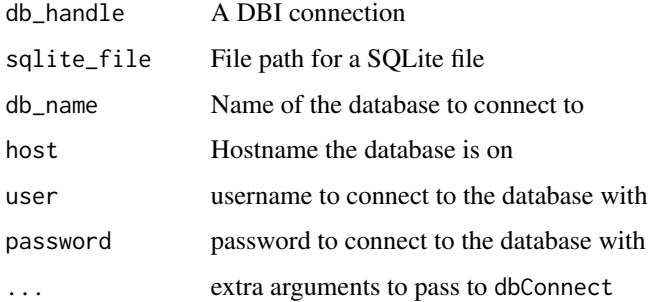

#### Details

Currently only RSQLite and RMySQL are supported. To use either of these DBI implementations the appropriate packages will need to be installed.

The register\_sqlite\_backend and register\_mysql\_backend are convenience wrappers to both create the DBI connection and call register\_db\_backend for you.

# Value

The DBI connection, invisibly

#### Author(s)

Jeff Gentry

# See Also

[store\\_tweets\\_db](#page-11-1), [store\\_users\\_db](#page-11-1), [load\\_tweets\\_db](#page-11-2), [load\\_users\\_db](#page-11-1)

#### <span id="page-14-0"></span>retweets and the set of the set of the set of the set of the set of the set of the set of the set of the set of the set of the set of the set of the set of the set of the set of the set of the set of the set of the set of

# Examples

```
## Not run:
register_sqlite_backend("/path/to/sqlite/file")
tweets = searchTwitter("#scala")
store_tweets_db(tweets)
 from_db = load_tweets_db()
```
## End(Not run)

retweets *Functions to work with retweets*

# Description

These functions can be used to return retweets or users who retweeted a tweet

# Usage

retweets(id,  $n = 20, ...$ )

# Arguments

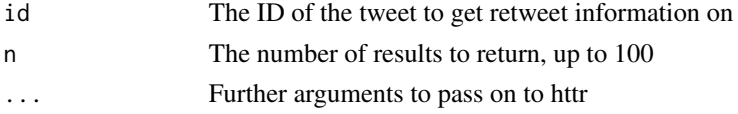

# Value

For retweets the n most recent retweets of the original tweet. For retweeters the n most recent users who have retweeted this tweet.

# Author(s)

Jeff Gentry

# See Also

[showStatus](#page-19-1)

# Examples

```
## Not run:
  retweets("21947795900469248")
   st = showStatus("21947795900469248")
   retweeters(st$getId())
```
## End(Not run)

<span id="page-15-1"></span><span id="page-15-0"></span>searchTwitter *Search twitter*

## Description

This function will issue a search of Twitter based on a supplied search string.

#### Usage

```
searchTwitter(searchString, n=25, lang=NULL, since=NULL, until=NULL,
              locale=NULL, geocode=NULL, sinceID=NULL, maxID=NULL,
     resultType=NULL, retryOnRateLimit=120, ...)
Rtweets(n=25, lang=NULL, since=NULL, ...)
```
#### Arguments

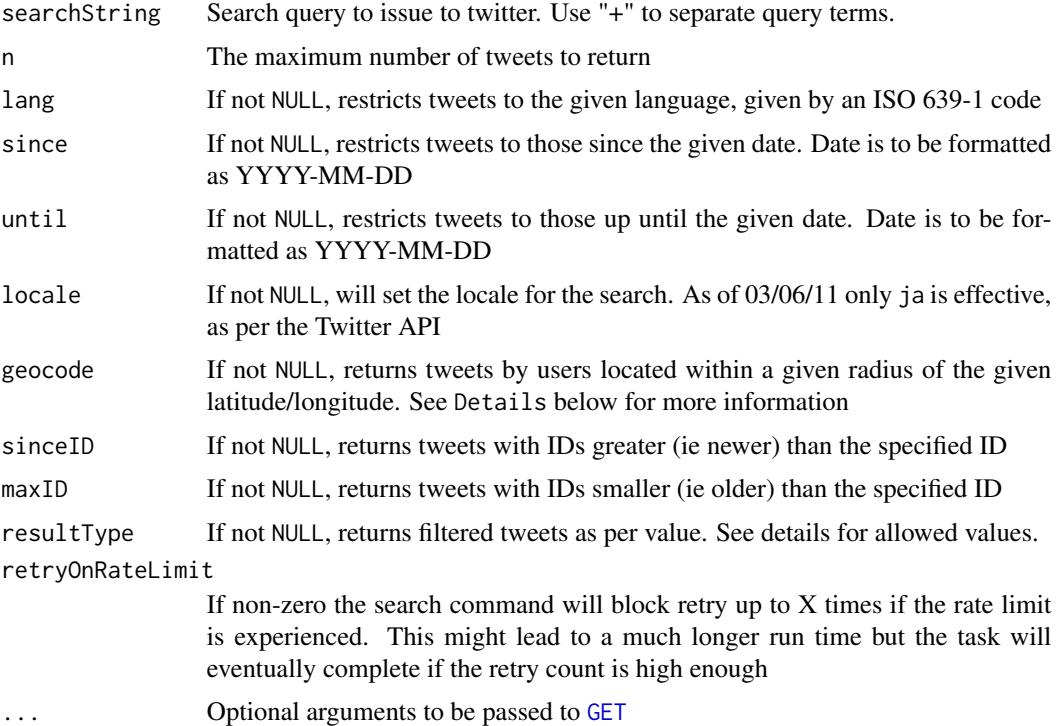

#### Details

These commands will return any authorized tweets which match the search criteria. Note that there are pagination restrictions as well as other limits on what can be searched, so it is always possible to not retrieve as many tweets as was requested with the n argument. Authorized tweets are public tweets as well as those protected tweets that are available to the user after authenticating via [registerTwitterOAuth](#page-12-1).

## <span id="page-16-0"></span>searchTwitter 17

The searchString is always required. Terms can contain spaces, and multiple terms should be separated with "+".

For the geocode argument, the values are given in the format latitude, longitude, radius, where the radius can have either mi (miles) or km (kilometers) as a unit. For example geocode='37.781157,-122.39720,1mi'.

For the sinceID argument, if the requested ID value is older than the oldest available tweets, the API will return tweets starting from the oldest ID available.

For the maxID argument, tweets upto this ID value will be returned starting from the oldest ID available. Useful for paging.

The resultType argument specifies the type of search results received in API response. Default is mixed. Allowed values are mixed (includes popular + real time results), recent (returns the most recent results) and popular (returns only the most popular results).

The Rtweets function is a wrapper around searchTwitter which hardcodes in a search for #rstats.

#### Value

A list of [status](#page-20-1) objects

#### Author(s)

Jeff Gentry

#### See Also

[status](#page-20-1)

# Examples

```
## Not run:
 searchTwitter("#beer", n=100)
       Rtweets(n=37)
 ## Search between two dates
        searchTwitter('charlie sheen', since='2011-03-01', until='2011-03-02')
 ## geocoded results
 searchTwitter('patriots', geocode='42.375,-71.1061111,10mi')
  ## using resultType
  searchTwitter('world cup+brazil', resultType="popular", n=15)
  searchTwitter('from:hadleywickham', resultType="recent", n=10)
```
## End(Not run)

```
search_twitter_and_store
```
*A function to store searched tweets to a database*

#### Description

A convenience function designed to wrap the process of running a twitter search and pushing the results to a database. If this is called more than once, the search will start with the most recent tweet already stored.

#### Usage

```
search_twitter_and_store(searchString, table_name = "tweets", lang = NULL,
  locale = NULL, geocode = NULL, retryOnRateLimit = 120, ...
```
#### Arguments

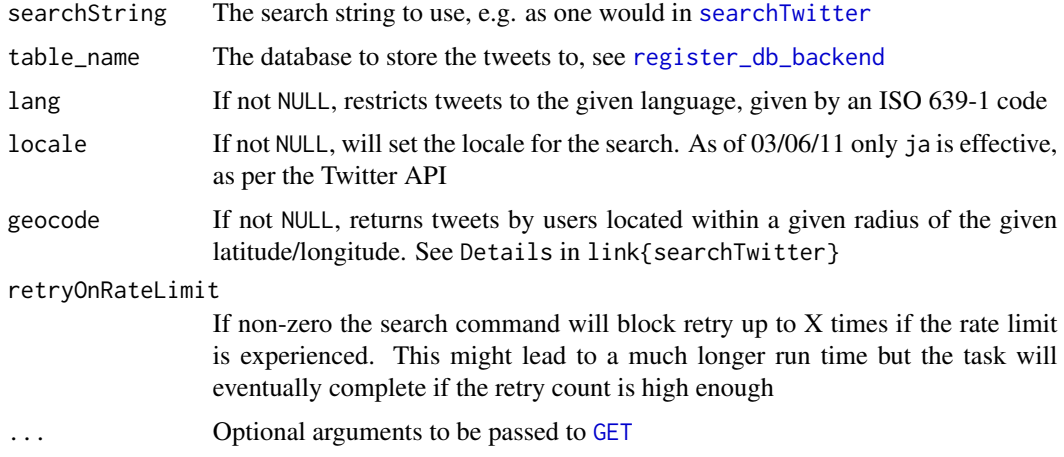

#### Details

All arguments but table\_name are being passed directly to [searchTwitter](#page-15-1).

This function will check if table\_name exists, and if so will also use a sinceID of the most recent ID in the table. The search is performed, the returned tweets are stored in the database via [store\\_tweets\\_db](#page-11-1).

# Value

The number of tweets stored

#### Note

Jeff Gentry

<span id="page-18-0"></span>setup\_twitter\_oauth 19

# See Also

[register\\_db\\_backend](#page-13-1), [searchTwitter](#page-15-1), [store\\_tweets\\_db](#page-11-1)

#### Examples

```
## Not run:
     register_sqlite_backend("sqlit_file")
     n = search_twitter_and_store("#rstats", "rstats_tweets")
```
## End(Not run)

<span id="page-18-1"></span>setup\_twitter\_oauth *Sets up the OAuth credentials for a twitteR session*

# Description

This function wraps the OAuth authentication handshake functions from the httr package for a twitteR session

# Usage

setup\_twitter\_oauth(consumer\_key, consumer\_secret, access\_token=NULL, access\_secret=NULL)

#### Arguments

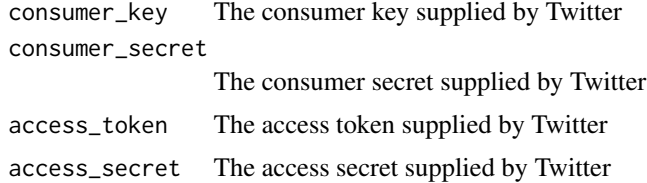

## Details

The httr package can cache authentication. See [Token](#page-0-0) for details

If both access\_token and access\_secret are set (i.e. not NULL), these will be supplied directly to the OAuth authentication instead of the browser based authentication dance one would normally experience. This requires you to already know the access tokens for your Twitter app. The usefuleness of this feature is primarily in a headless environment where a web browser is not available.

### Value

This is called for its side effect

# Author(s)

Jeff Gentry

# See Also

[Token](#page-0-0), [GET](#page-0-0), [POST](#page-0-0)

## Examples

```
## Not run:
   setup_twitter_oauth("CONSUMER_KEY", "CONSUMER_SECRET")
```
## End(Not run)

<span id="page-19-1"></span>

showStatus *Functions to return statuses*

#### Description

These functions can be used to retrieve specific tweets from the server

# Usage

showStatus(id, ...) lookup\_statuses(ids, ...)

#### Arguments

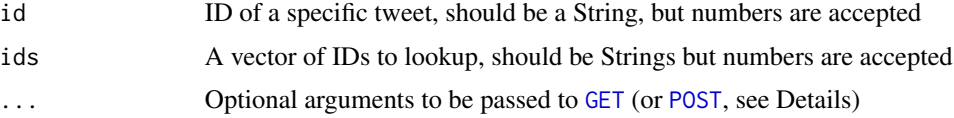

# Details

Ideally a POST request would be used for lookup\_statuses, however currently there is a problem (issue 78 on github) and GET is used.

#### Value

For showStatus, an object of class [status](#page-20-1)

For lookup\_statuses, a list of [status](#page-20-1) objects. Note that these will not be in the same order as the ids argument and that any id which could not be retrieved will not be present.

#### Author(s)

Jeff Gentry

# See Also

[status](#page-20-1)

<span id="page-19-0"></span>

#### <span id="page-20-0"></span>status-class 21

#### Examples

```
## Not run:
   showStatus('123')
   lookup_statuses(c("123", "234", "456"))
```
## End(Not run)

#### status-class *Class to contain a Twitter status*

#### <span id="page-20-1"></span>Description

Container for Twitter status messages, including the text as well as basic information

#### Details

The status class is implemented as a reference class. This class was previously implemented as an S4 class, and for backward compatibility purposes the old S4 accessor methods have been left in, although new code should not be written with these. An instance of a generator for this class is provided as a convenience to the user as it is configured to handle most standard cases. To access this generator, use the object statusFactory. Accessor set  $\&$  get methods are provided for every field using reference class \$accessors() methodology (see [setRefClass](#page-0-0) for more details). As an example, the screenName field could be accessed using object\$getScreenName and object\$setScreenName.

The constructor of this object assumes that the user is passing in a JSON encoded Twitter status. It is also possible to directly pass in the arguments.

#### Fields

text: The text of the status screenName: Screen name of the user who posted this status id: ID of this status replyToSN: Screen name of the user this is in reply to replyToUID: ID of the user this was in reply to statusSource: Source user agent for this tweet created: When this status was created truncated: Whether this status was truncated favorited: Whether this status has been favorited retweeted: TRUE if this status has been retweeted retweetCount: The number of times this status has been retweeted

#### **Methods**

toDataFrame: Converts this into a one row [data.frame](#page-0-0), with each field representing a column. This can also be accomplished by the S4 style as.data.frame(objectName).

#### <span id="page-21-0"></span>Author(s)

Jeff Gentry

#### See Also

[userTimeline](#page-23-1), [setRefClass](#page-0-0)

# Examples

```
## Not run:
    st <- statusFactory$new(screenName="test", text="test message")
     st$getScreenName()
     st$getText()
     ## Assume 'json' is the return from a Twitter call
     st <- statusFactory$new(json)
     st$getScreenName()
## End(Not run)
```
strip\_retweets *A function to remove retweets*

# Description

Given a list of status objects, will remove retweets from the list to provide a "pure" set of tweets.

#### Usage

```
strip_retweets(tweets, strip_manual = TRUE, strip_mt = TRUE)
```
# Arguments

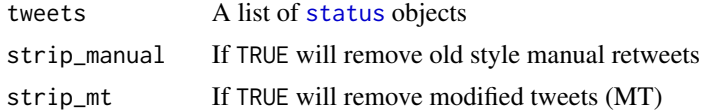

# Details

Newer style retweets are summarily removed regardless of options.

Older style retweets (aka manual retweets) are tweets of the form RT @user blah blah. If strip\_manual is TRUE, tweets containing the RT string will have everything including and to the right of the RT will be removed. Everything to the left of the RT will remain, as this should be original content.

If strip\_mt is TRUE, tweets will be stripped in the same manner as strip\_manual but using the string MT

#### <span id="page-22-0"></span>taskStatus 23

# Value

A list of status objects with retweeted content removed

#### Author(s)

Jeff Gentry

#### See Also

[status](#page-20-1)

# Examples

```
## Not run:
 tweets = searchTwitter("stuff")
 no_retweets = strip_retweets(tweets)
```
## End(Not run)

taskStatus *A function to send a Twitter DM after completion of a task*

# Description

This function will run an R expression and send a direct message to a specified user on success or failure.

# Usage

```
taskStatus(expr, to, msg="")
```
#### Arguments

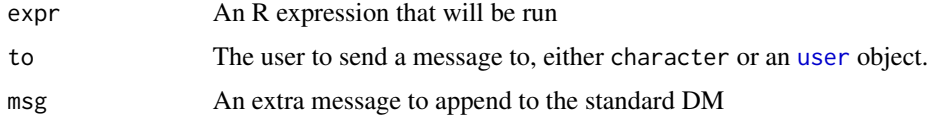

# Details

This function will run expr, and send a Direct Message (DM) upon completion which will report the expression's success or failure.

# Value

Either the value of the expression or an object of class try-error.

#### 24 timelines and the contract of the contract of the contract of the contract of the contract of the contract of the contract of the contract of the contract of the contract of the contract of the contract of the contract

# Author(s)

Jeff Gentry

# See Also

[dmSend](#page-3-1)

#### Examples

```
## Not run:
   taskStatus(z<-5, "username", session=sess)
```
## End(Not run)

timelines *Functions to view Twitter timelines*

# <span id="page-23-1"></span>Description

These functions will allow you to retrieve various timelines within the Twitter universe

## Usage

```
userTimeline(user, n=20, maxID=NULL, sinceID=NULL, includeRts=FALSE,
  excludeReplies=FALSE, ...)
homeTimeline(n=25, maxID=NULL, sinceID=NULL, ...)
mentions(n=25, maxID=NULL, sinceID=NULL, ...)
retweetsOfMe(n=25, maxID=NULL, sinceID=NULL, ...)
```
# Arguments

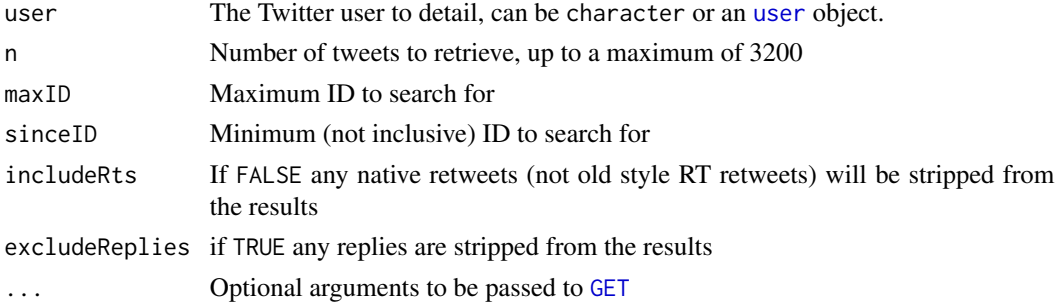

# Value

A list of [status](#page-20-1) objects

# Author(s)

Jeff Gentry

<span id="page-23-0"></span>

#### <span id="page-24-0"></span>twListToDF 25

# See Also

[getUser](#page-8-1), [status](#page-20-1)

# Examples

```
## Not run:
     ut <- userTimeline('barackobama', n=100)
```
## End(Not run)

twListToDF *A function to convert twitteR lists to data.frames*

#### Description

This function will take a list of objects from a single twitteR class and return a data.frame version of the members

#### Usage

twListToDF(twList)

# Arguments

twList A list of objects of a single twitteR class, restrictions are listed in details

# Details

The classes supported by this function are [status](#page-20-1), [user](#page-26-1), and [directMessage](#page-2-1).

# Value

A [data.frame](#page-0-0) with rows corresponding to the objects in the list and columns being the fields of the class

#### Author(s)

Jeff Gentry

# See Also

[status](#page-20-1), [user](#page-26-1), [directMessage](#page-2-1)

# Examples

```
## Not run:
  zz <- searchTwitter("#rstats")
  twListToDF(zz)
```
## End(Not run)

<span id="page-25-0"></span>

# Description

These functions can be used to set or delete a user's Twitter status

# Usage

```
tweet(text, ...)
updateStatus(text, lat=NULL, long=NULL, placeID=NULL,
            displayCoords=NULL, inReplyTo=NULL, mediaPath=NULL,
             bypassCharLimit=FALSE, ...)
deleteStatus(status, ...)
```
# Arguments

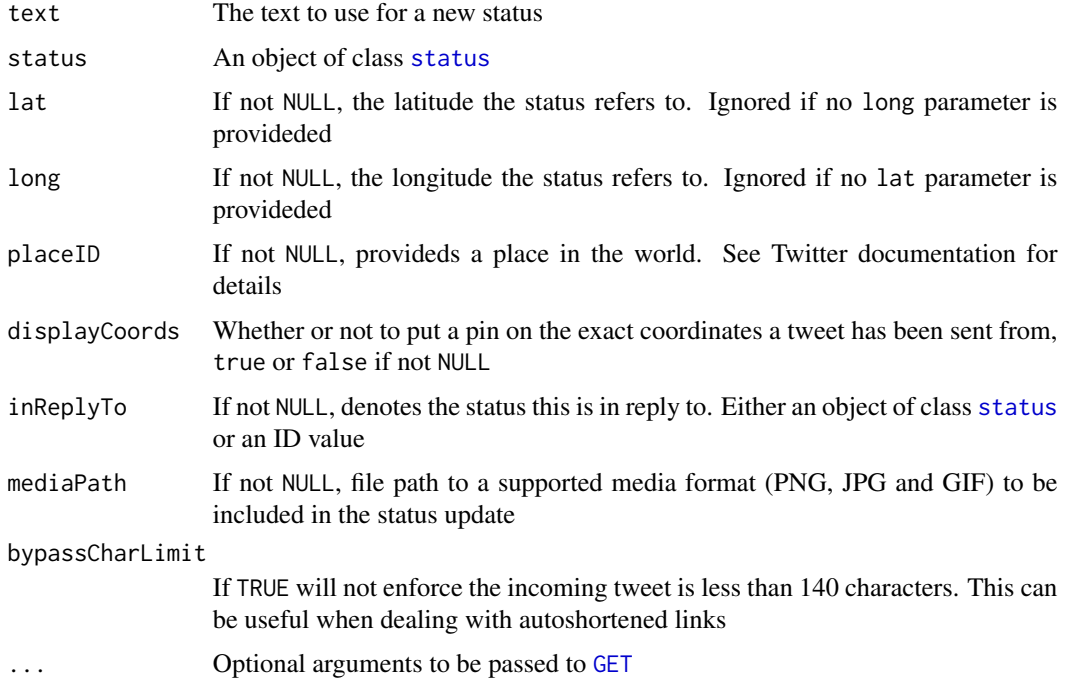

# Details

These messages will only operate properly if the user is authenticated via OAuth

The tweet and updateStatus functions are the same.

To delete a status message, pass in an object of class [status](#page-20-1), such as from the return value of updateStatus.

<span id="page-26-0"></span>user-class 27

#### Value

The updateStatus function will return an object of class [status](#page-20-1).

The deleteStatus returns TRUE on success and an error if failure occurs.

#### Author(s)

Jeff Gentry

#### Examples

```
## Not run:
     ns <- updateStatus('this is my new status message')
     ## ooops, we want to remove it!
     deleteStatus(ns)
## End(Not run)
```
user-class *A container object to model Twitter users*

#### <span id="page-26-1"></span>Description

This class is designed to represent a user on Twitter, modeling information available

#### **Details**

The user class is implemented as a reference class. This class was previously implemented as an S4 class, and for backward compatibility purposes the old S4 accessor methods have been left in, although new code should not be written with these. An instance of a generator for this class is provided as a convenience to the user as it is configured to handle most standard cases. To access this generator, user the object userFactory. Accessor set  $\&$  get methods are provided for every field using reference class \$accessors() methodology (see [setRefClass](#page-0-0) for more details). As an example, the screenName field could be accessed using object\$getScreenName and object\$setScreenName.

The constructor of this object assumes that the user is passing in a JSON encoded Twitter user. It is also possible to directly pass in the arguments.

#### Fields

name: Name of the user screenName: Screen name of the user id: ID value for this user lastStatus: Last status update for the user description: User's description statusesCount: Number of status updates this user has had

#### <span id="page-27-0"></span>28 user-class and the set of the set of the set of the set of the set of the set of the set of the set of the set of the set of the set of the set of the set of the set of the set of the set of the set of the set of the se

- followersCount: Number of followers for this user
- favoritesCount: Number of favorites for this user
- friendsCount: Number of followees for this user
- url: A URL associated with this user
- created: When this user was created
- protected: Whether or not this user is protected
- verified: Whether or not this user is verified
- location: Location of the user
- listedCount: The number of times this user appears in public lists
- followRequestSent: If authenticated via OAuth, will be TRUE if you've sent a friend request to this user
- profileImageUrl: URL of the user's profile image, if one exists

#### Methods

- getFollowerIDs(n=NULL, ...): Will return a vector of twitter user IDs representing followers of this user, up to a maximum of n values. If n is NULL, all followers will be returned
- getFollowers(n=NULL, ...): Will return a list of user objects representing followers of this user, up to a maximum of n values. If n is NULL, all followers will be returned
- $getFindIDs(n=NULL, ...)$ : Will return a vector of twitter user IDs representing users this user follows, up to a maximum of n values. If n is NULL, all friends will be returned
- getFriends(n=NULL, ...): Will return a list of user objects representing users this user follows, up to a maximum of n values. If n is NULL, all friendss will be returned
- toDataFrame(row.names=NULL, optional=FALSE): Converts this into a one row [data.frame](#page-0-0), with each field except for lastStatus representing a column. This can also be accomplished by the S4 style as.data.frame(objectName).

#### Author(s)

Jeff Gentry

#### See Also

#### [status](#page-20-1), [setRefClass](#page-0-0)

#### Examples

```
## This example is run, but likely not how you want to do things
us <- userFactory$new(screenName="test", name="Joe Smith")
us$getScreenName()
us$getName()
## Not run:
  ## Assume 'json' is the return from a Twitter call
  us <- userFactory$new(json)
  us$getScreenName()
```
## End(Not run)

<span id="page-28-0"></span>

# Description

This function uses an existing httr OAuth Token in the Twitter session

# Usage

```
use_oauth_token(twitter_token)
```
#### Arguments

twitter\_token An httr Token object

# Details

This function is an escape hatch for nonstandard OAuth scenarios. Use setup\_twitter\_token unless it doesn't work for your use case.

#### Value

This is called for its side effect

# Author(s)

Anand Patil

# See Also

[Token](#page-0-0)

# Examples

```
## Not run:
  library(httr)
  library(twitteR)
   token <- Token2.0$new(
     params = list(as_header=TRUE),
     app = oauth_app("fun.with.twitter", "no.key", "no.secret"),
     endpoint = oauth_endpoints("twitter"),
     credentials = list(access_token = "AAAAAAAAAAAAAAAAAAA%3DAAAAAAAAAAAAAA"),
     cache = FALSE
   )
   use_oauth_token(token)
```
## End(Not run)

# <span id="page-29-0"></span>**Index**

∗Topic \textasciitildekwd1 retweets, [15](#page-14-0) ∗Topic \textasciitildekwd2 retweets, [15](#page-14-0) ∗Topic classes directMessage-class, [3](#page-2-0) status-class, [21](#page-20-0) user-class, [27](#page-26-0) ∗Topic interface dmGet, [4](#page-3-0) favorites, [5](#page-4-0) friendships, [6](#page-5-0) getCurRateLimitInfo, [7](#page-6-0) getTrends, [8](#page-7-0) getUser, [9](#page-8-0) import\_statuses, [11](#page-10-0) registerTwitterOAuth, [13](#page-12-0) searchTwitter, [16](#page-15-0) setup\_twitter\_oauth, [19](#page-18-0) showStatus, [20](#page-19-0) taskStatus, [23](#page-22-0) timelines, [24](#page-23-0) twListToDF, [25](#page-24-0) updateStatus, [26](#page-25-0) use\_oauth\_token, [29](#page-28-0) ∗Topic utilities decode\_short\_url, [2](#page-1-0) get\_latest\_tweet\_id, [10](#page-9-0) load\_tweets\_db, [12](#page-11-0) register\_db\_backend, [14](#page-13-0) search\_twitter\_and\_store, [18](#page-17-0) strip\_retweets, [22](#page-21-0) [[,twitterObjList-method *(*status-class*)*, [21](#page-20-0) as.data.frame,status-method

*(*status-class*)*, [21](#page-20-0) as.data.frame,twitterObj-method *(*status-class*)*, [21](#page-20-0)

as.data.frame,user-method *(*user-class*)*, [27](#page-26-0) availableTrendLocations *(*getTrends*)*, [8](#page-7-0) buildStatus *(*status-class*)*, [21](#page-20-0) buildUser *(*user-class*)*, [27](#page-26-0) closestTrendLocations *(*getTrends*)*, [8](#page-7-0)

created *(*user-class*)*, [27](#page-26-0) created,status-method *(*status-class*)*, [21](#page-20-0) created,user-method *(*user-class*)*, [27](#page-26-0)

data.frame, *[3](#page-2-0)*, *[21](#page-20-0)*, *[25](#page-24-0)*, *[28](#page-27-0)* decode\_short\_url, [2](#page-1-0) deleteStatus *(*updateStatus*)*, [26](#page-25-0) description *(*user-class*)*, [27](#page-26-0) description,user-method *(*user-class*)*, [27](#page-26-0) directMessage, *[4,](#page-3-0) [5](#page-4-0)*, *[25](#page-24-0)* directMessage *(*directMessage-class*)*, [3](#page-2-0) directMessage-class, [3](#page-2-0) dmDestroy, *[3,](#page-2-0) [4](#page-3-0)* dmDestroy *(*dmGet*)*, [4](#page-3-0) dmFactory *(*directMessage-class*)*, [3](#page-2-0) dmGet, *[4](#page-3-0)*, [4](#page-3-0) dmSend, *[4](#page-3-0)*, *[24](#page-23-0)* dmSend *(*dmGet*)*, [4](#page-3-0) dmSent *(*dmGet*)*, [4](#page-3-0)

favorited *(*status-class*)*, [21](#page-20-0) favorited,status-method *(*status-class*)*, [21](#page-20-0) favorites, [5](#page-4-0) favoritesCount *(*user-class*)*, [27](#page-26-0) favoritesCount,user-method *(*user-class*)*, [27](#page-26-0) followersCount *(*user-class*)*, [27](#page-26-0) followersCount,user-method *(*user-class*)*, [27](#page-26-0) followRequestSent *(*user-class*)*, [27](#page-26-0) followRequestSent,user-method *(*user-class*)*, [27](#page-26-0)

#### INDEX  $31$

```
friendsCount (user-class), 27
friendsCount,user-method (user-class),
        27
```
friendships, [6](#page-5-0)

```
GET, 9, 16, 18, 20, 24, 26
get_latest_tweet_id, 10
getCurRateLimitInfo, 7
getTrends, 8
getTwitterOAuth (registerTwitterOAuth),
        13
getUser, 6, 9, 25
```

```
homeTimeline (timelines), 24
```

```
id (status-class), 21
id,status-method (status-class), 21
id,user-method (user-class), 27
import_obj (import_statuses), 11
import_statuses, 11
import_trends (import_statuses), 11
import_users (import_statuses), 11
```

```
json_to_statuses (import_statuses), 11
json_to_trends (import_statuses), 11
json_to_users (import_statuses), 11
```

```
lastStatus (user-class), 27
lastStatus,user-method (user-class), 27
listedCount (user-class), 27
listedCount,user-method (user-class), 27
load_tweets_db, 12, 14
load_users_db, 14
load_users_db (load_tweets_db), 12
location (user-class), 27
location,user-method (user-class), 27
lookup_statuses (showStatus), 20
lookupUsers (getUser), 9
```

```
mentions, 10
mentions (timelines), 24
```

```
name (user-class), 27
name,user-method (user-class), 27
```
# POST, *[20](#page-19-0)* profileImageUrl *(*user-class*)*, [27](#page-26-0) profileImageUrl,user-method

```
(user-class), 27
protected (user-class), 27
```
protected,user-method *(*user-class*)*, [27](#page-26-0) register\_db\_backend, *[11,](#page-10-0) [12](#page-11-0)*, [14,](#page-13-0) *[18,](#page-17-0) [19](#page-18-0)* register\_mysql\_backend, *[12](#page-11-0)* register\_mysql\_backend *(*register\_db\_backend*)*, [14](#page-13-0) register\_sqlite\_backend, *[12](#page-11-0)* register\_sqlite\_backend *(*register\_db\_backend*)*, [14](#page-13-0) registerTwitterOAuth, *[5](#page-4-0)*, *[7](#page-6-0)*, [13,](#page-12-0) *[16](#page-15-0)* replyToSID *(*status-class*)*, [21](#page-20-0) replyToSID,status-method *(*status-class*)*, [21](#page-20-0) replyToSN *(*status-class*)*, [21](#page-20-0) replyToSN,status-method *(*status-class*)*, [21](#page-20-0) replyToUID *(*status-class*)*, [21](#page-20-0) replyToUID,status-method *(*status-class*)*, [21](#page-20-0) resource\_families *(*getCurRateLimitInfo*)*, [7](#page-6-0) retweetCount *(*status-class*)*, [21](#page-20-0) retweetCount,status-method *(*status-class*)*, [21](#page-20-0) retweeted *(*status-class*)*, [21](#page-20-0) retweeted,status-method *(*status-class*)*, [21](#page-20-0) retweeters *(*retweets*)*, [15](#page-14-0) retweets, [15](#page-14-0) retweetsOfMe *(*timelines*)*, [24](#page-23-0) Rtweets *(*searchTwitter*)*, [16](#page-15-0)

```
screenName (user-class), 27
screenName, status-method
        (status-class), 21
screenName,user-method (user-class), 27
search_twitter_and_store, 18
searchTwitteR (searchTwitter), 16
searchTwitter, 16, 18, 19
setRefClass, 3, 4, 21, 22, 27, 28
setup_twitter_oauth, 13, 19
show,directMessage-method
        (directMessage-class), 3
show,status-method (status-class), 21
show,twitterObjList-method
        (status-class), 21
show,user-method (user-class), 27
showStatus, 15, 20
status, 6, 11, 12, 17, 20, 22–28
```
32 INDEX

```
status
(status-class
)
, 21
status-class
, 21
statusesCount
(user-class
)
, 27
statusesCount,user-method
(user-class
)
,
         27
statusFactory
(status-class
)
, 21
statusSource
(status-class
)
, 21
statusSource,status-method (status-class), 21
statusText
(status-class
)
, 21
statusText,status-method (status-class), 21
stop
, 10
store_tweets_db
, 14
, 18
, 19
store_tweets_db
(load_tweets_db
)
, 12
store_users_db
, 14
store_users_db
(load_tweets_db
)
, 12
strip_retweets
, 22
taskStatus
, 23
text,status-method
(status-class
)
, 21
timelines
, 24
Token
, 19
, 20
, 29
truncated
(status-class
)
, 21
truncated,status-method
(status-class
)
,
         21
tweet
(updateStatus
)
, 26
tweetCount
(user-class
)
, 27
tweetCount,user-method
(user-class
)
, 27
twListToDF
, 25
updateStatus
, 26
use_oauth_token
, 29
user
,
4
,
5
,
9
–12
, 23
–25
user
(user-class
)
, 27
user-class
, 27
userFactory
(user-class
)
, 27
userTimeline
, 22
userTimeline
(timelines
)
, 24
userURL
(user-class
)
, 27
userURL,user-method
(user-class
)
, 27
```
verified *(*user-class *)* , [27](#page-26-0) verified,user-method *(*user-class *)* , [27](#page-26-0)